## Mapping of XPress Tags attributes to Scribus 1.3.x file format attributes

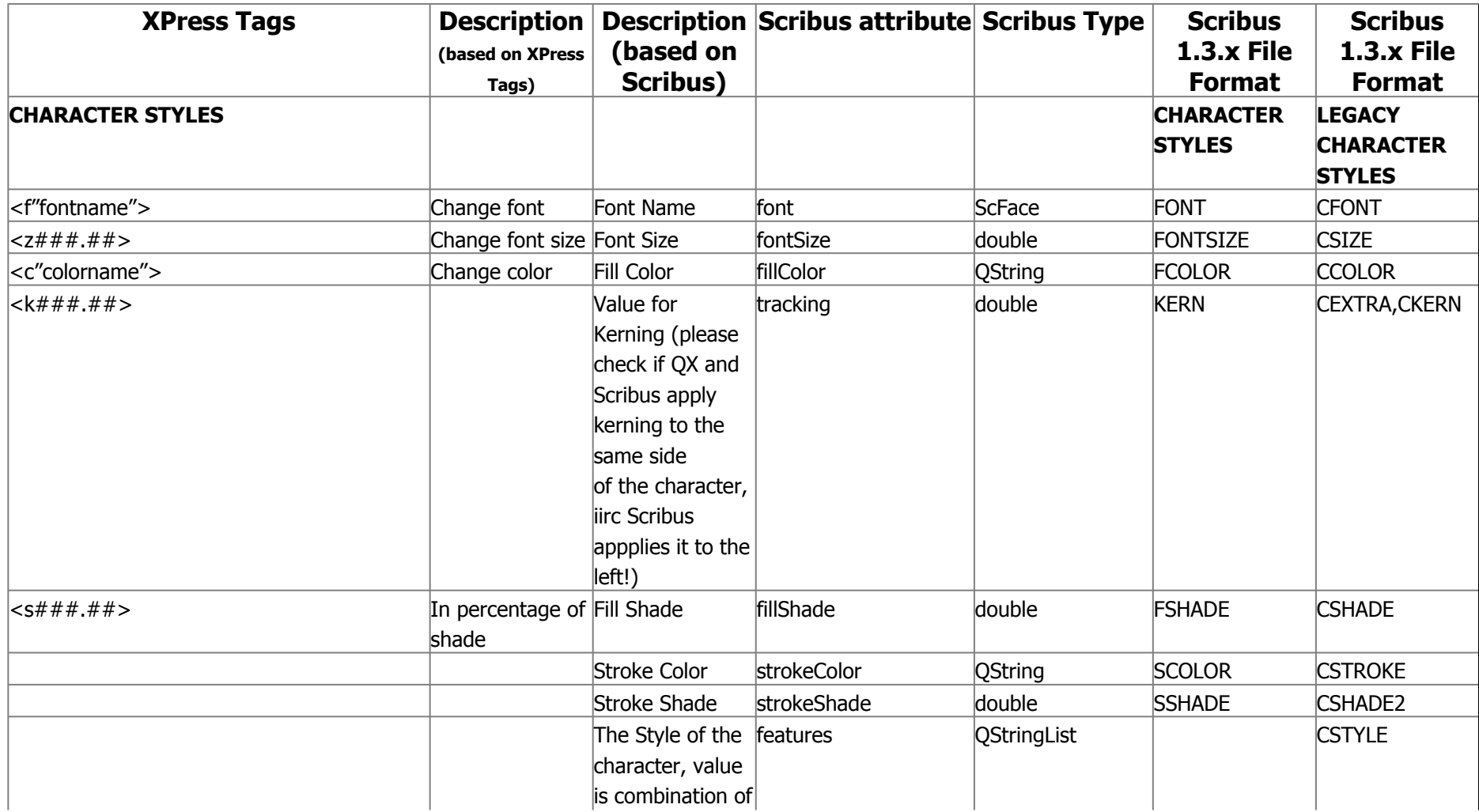

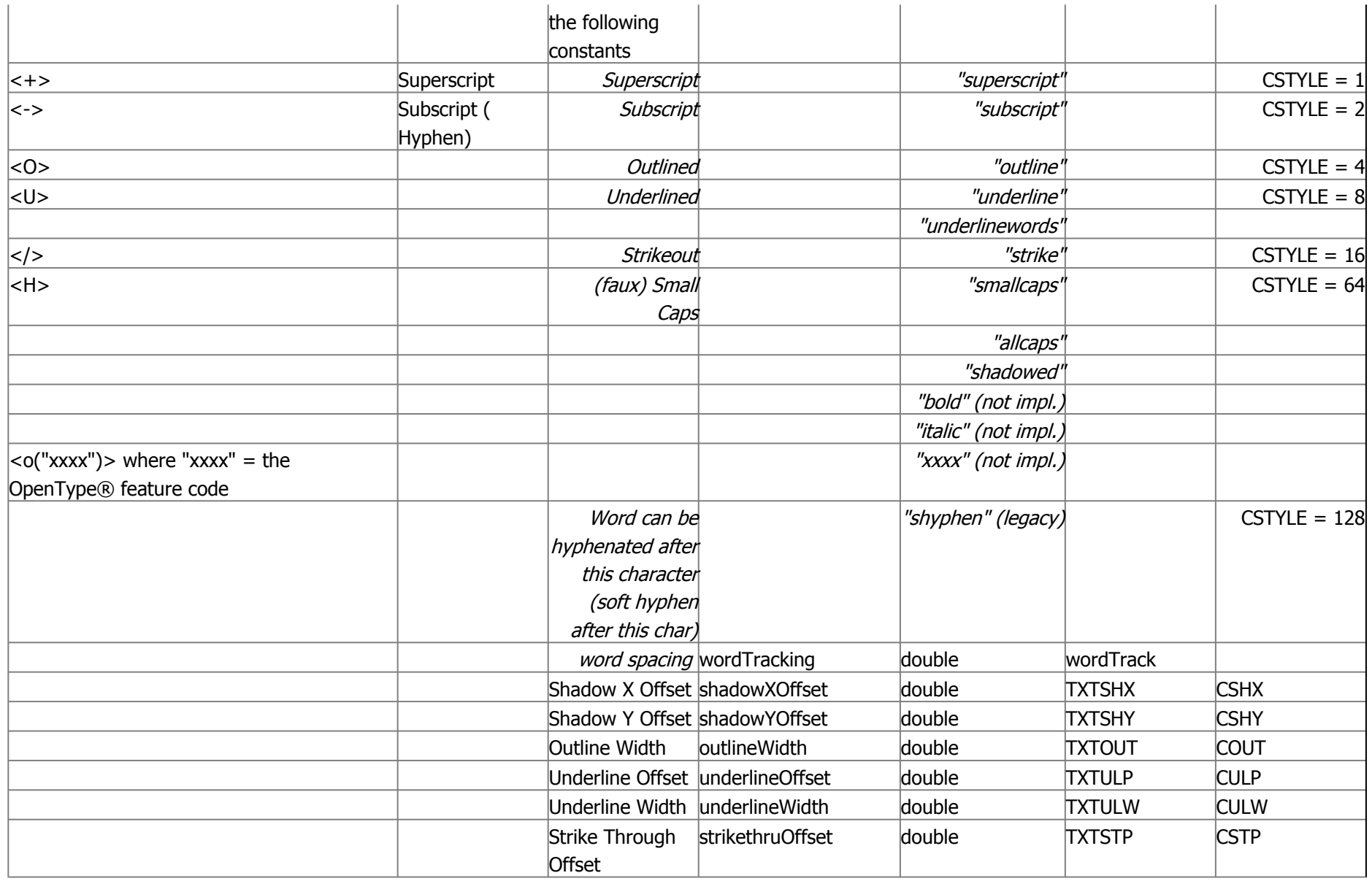

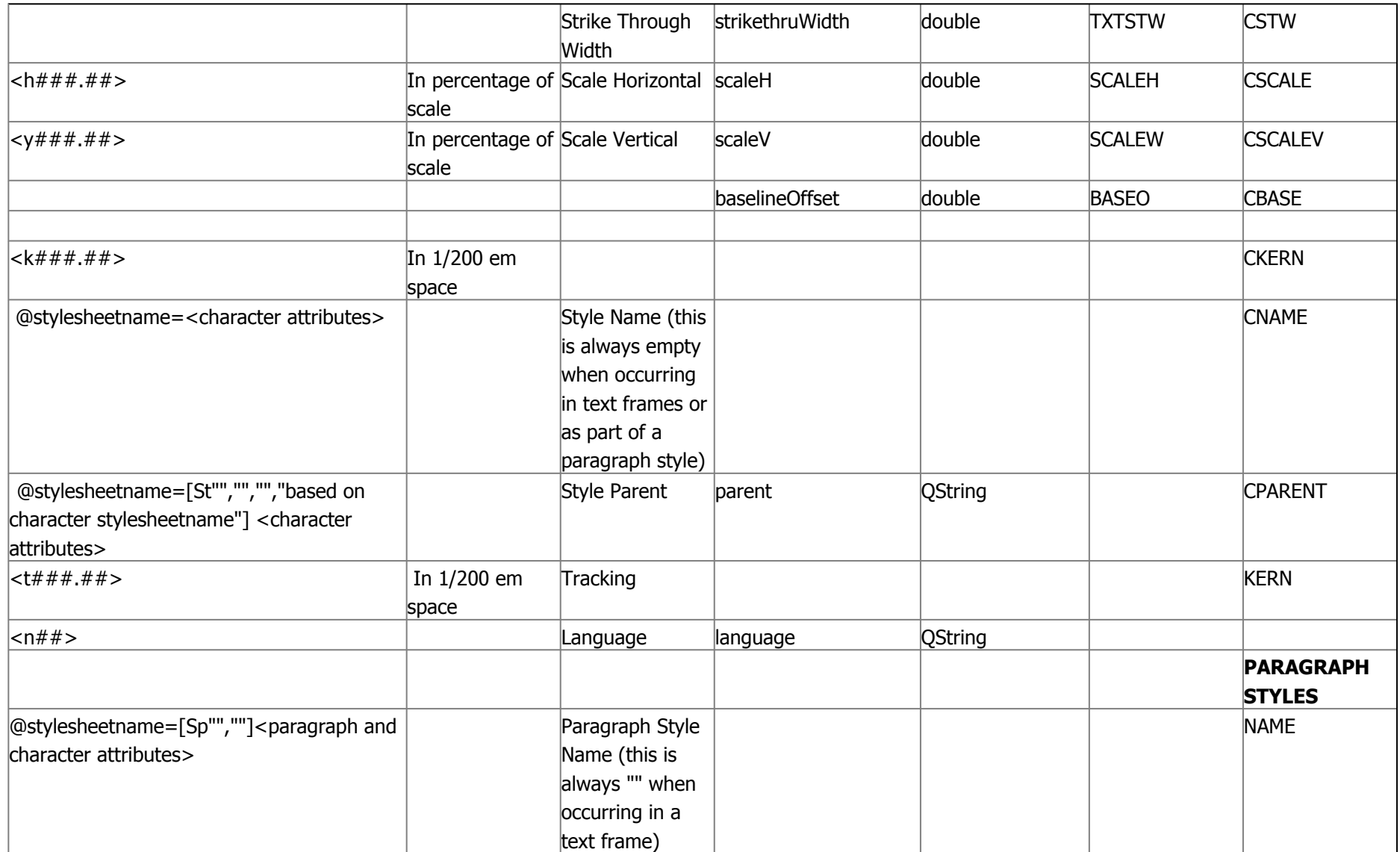

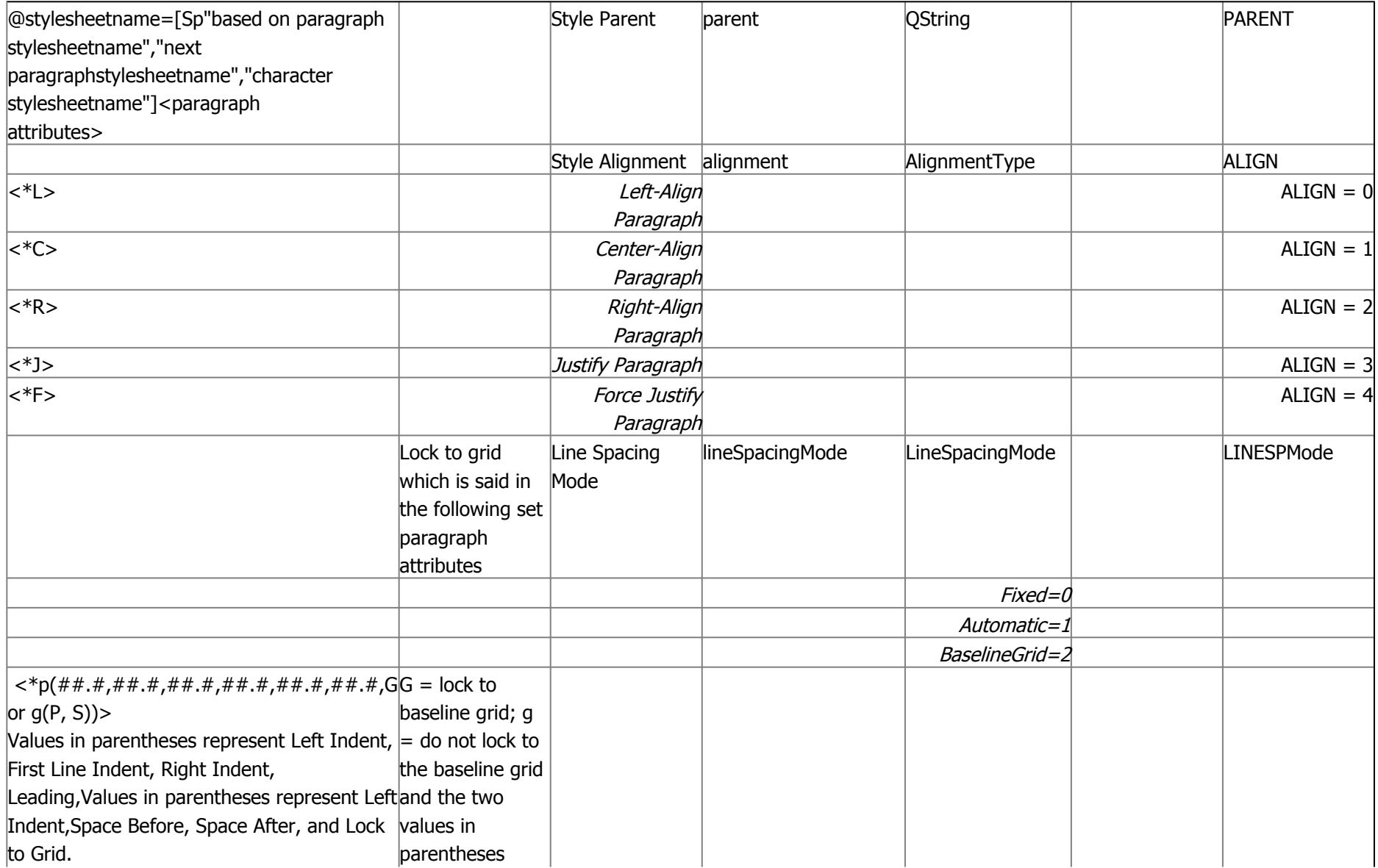

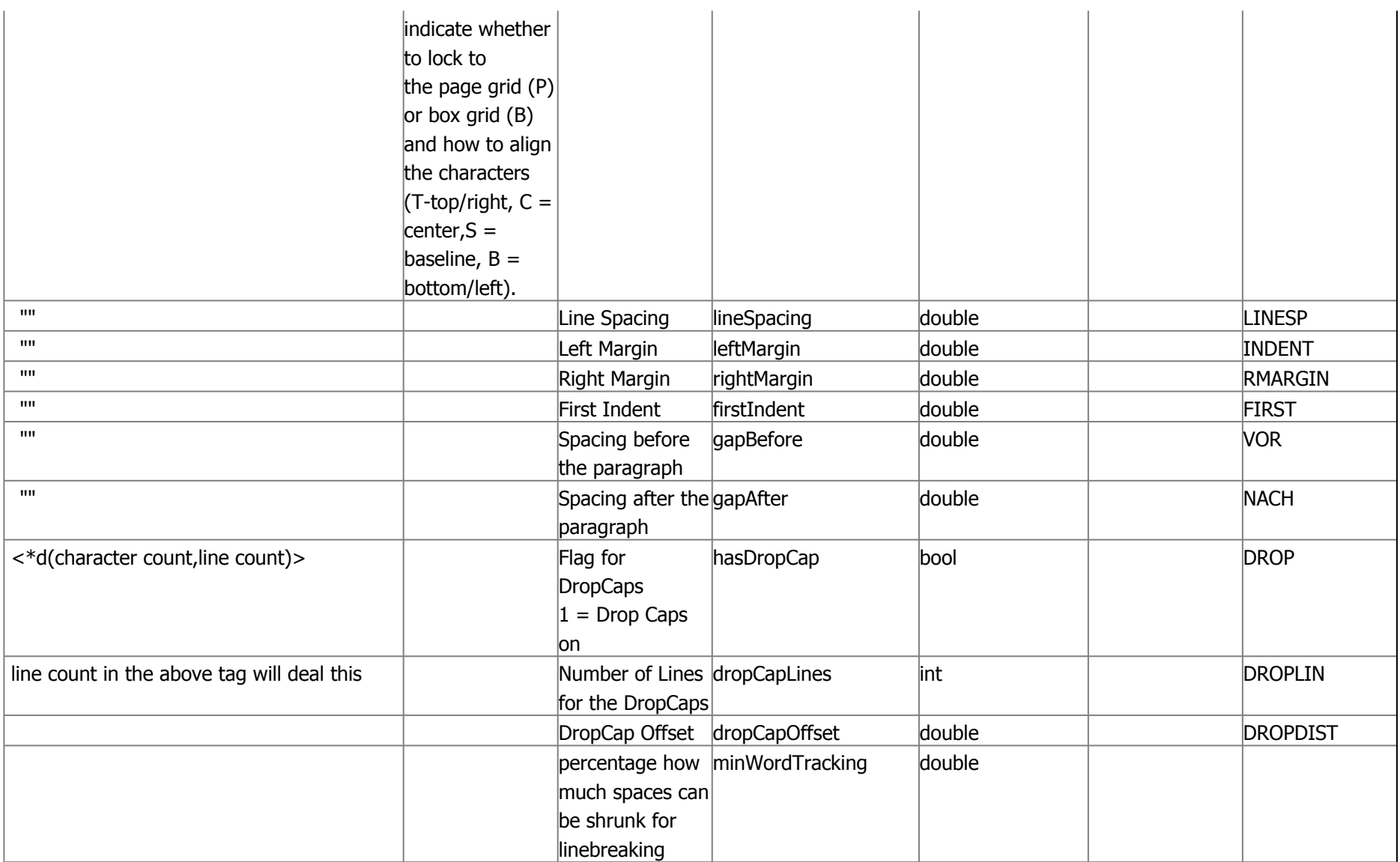

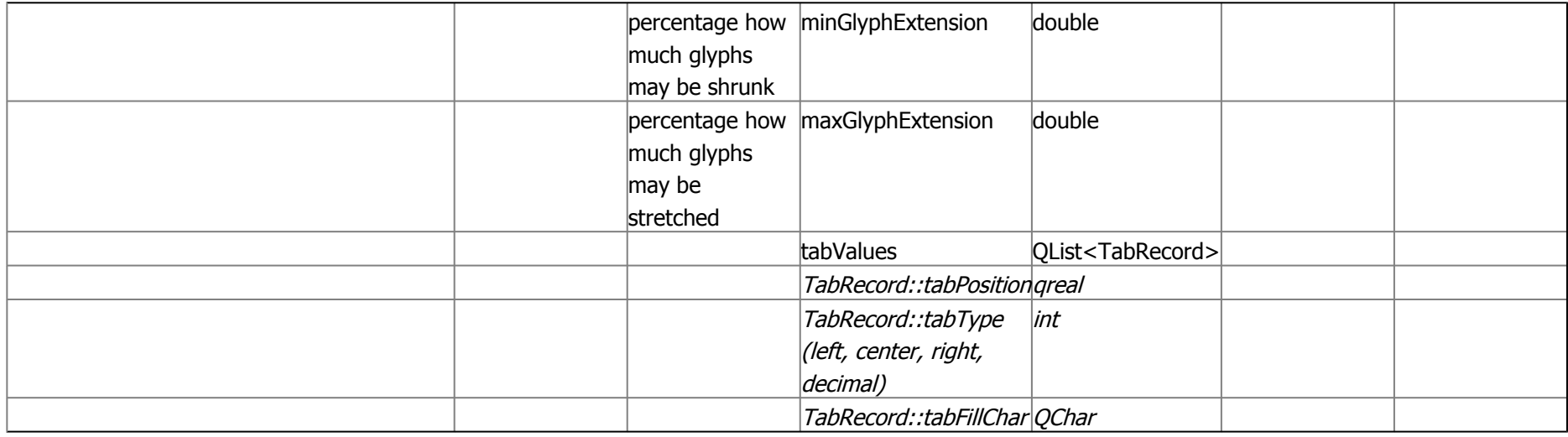

Superior <V>: Tag character formatting (including bold, italic, underline, strike through, superscript, subscript, and raised 3 points). Here you have the option to tag superscript as superior (with the <V> tag) or as superscript (with the <+> tag). Please note that whichever option you choose, formatting raised 3 points will be tagged with the opposite tag (<+> or <V>). Many typesetters prefer the first option, as the second may interfere with leading

## XPress Tags attributes which cannot be Mapped with Scribus Attributes

- Double Strikethrough: <R>
- Ligatures: <G1> to turn on, or <G0> to turn off
- Character alignment :  $\langle A \rangle$ , where n indicates the type of alignment;  $\langle AT \rangle$  = Em box top/right,  $\langle A \rangle$  = ICF top/right,  $\langle AC \rangle$  = center,  $\langle AM \rangle$  = ICF bottom/left, <AB> = Em box bottom/left, <AL> = baseline bottom/left, = baseline
- Keep half width characters upright (a character attribute used only in vertical stories): <Ln>, where <L0> = sideways, <L1> = upright, and <L\$> = revert to style sheet
- Emphasis marks†: <Mn>, where n is the emphasis mark
- Apply sending to non-CJK characters : <Y1> to turn on, <Y0> to turn it off, or <Y\$> to use the current style sheet setting
- RUBI TEXT
- GROUP CHARACTERS
- FONT SETS
- Keep with Next Paragraph\*\*:  $\langle$ \*kn1> or  $\langle$ \*kn0>1 = keep with next; 0 = don't keep
- Keep Together\*\*: <\*ktA> or <\*kt(#,#)> A = All; #,# = Start line number, End line number to return to the setting used in the Normal style sheet, enter  $\langle *kt(\textbf{$s$})\rangle$
- Hanging character set
- Glyph: <DoO,F"zero",I0,f"ACaslonPro-Bold">0<oC>, where  $DoO =$  opening tag, F"zero" = Feature, I0 = index of the alternate glyph, f"AcaslonPro-Bold" = Font,  $0 =$ base character, and  $oC =$  close tag.
- Unencoded glyphs: <DO, gxxxx, f"Font"P> <DC>, where  $DO =$  opening tag,  $g =$  glyph,  $f =$  font,  $P =$  style  $(P, B, I,$  or BI), and  $DC =$  close tag
- Paragraph rule above
- Paragraph rule below
- Set baseline shift\*:  **in points**
- Opacity\*:  $\langle p# # #.* \rangle$  in percentage of opacity